## **Hot
topics:
Getting
the
Most
out
of
NCBI's** *Entrez (9/15/09)*

## 1. Ways
of
getting
help

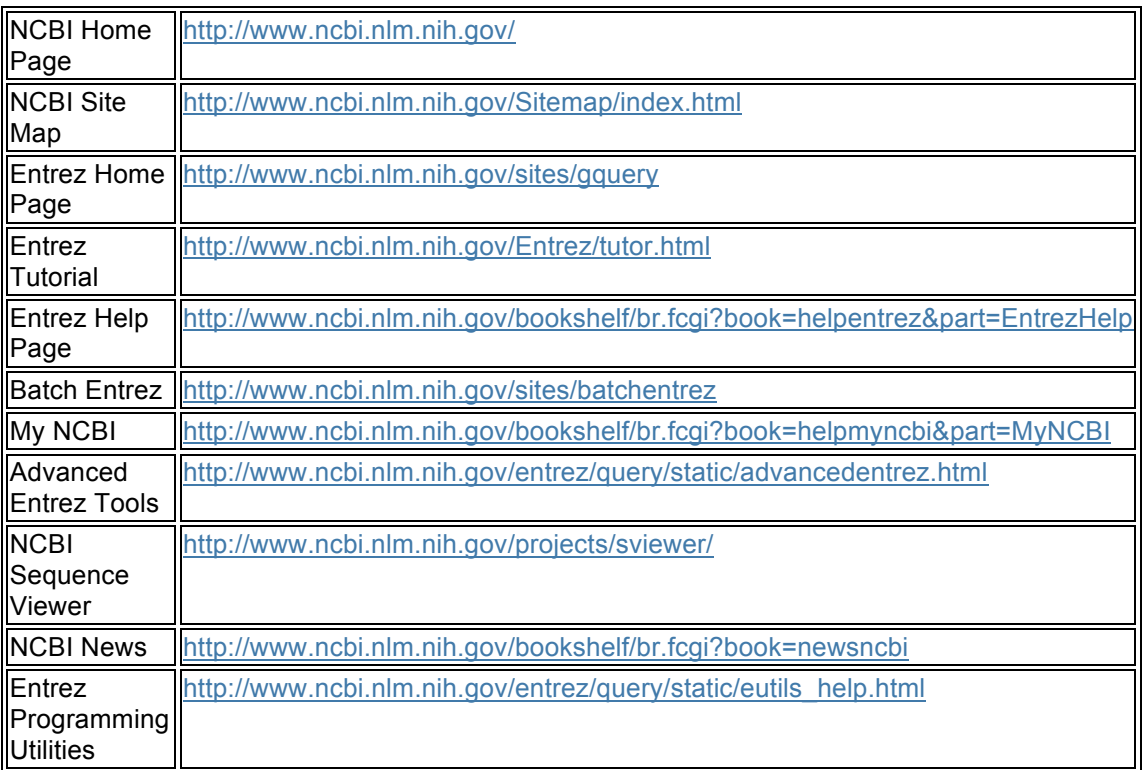

- 2. Basic
search –
Start
from *Entrez*home
page
- 3. Advanced
search
–
index
and
previewing;
limiting
your
search

4. Using
History –
combining
searches

5. Sequence
Databases
and
graphical
views –
sub‐region
BLAST
searches,
etc.

6. Probe
Database –
searching
for
oligo
that
have
successfully
silenced
a
gene

7. Saving
Results –
formats
and
methods
of
saving

8. MyNCBI
–
setting
up
account,
filters,
automatic
search,
etc

9. Retrieving
large
datasets
of
identifiers
(e.g.
GI)